### **AutoCAD Crack With Registration Code (2022)**

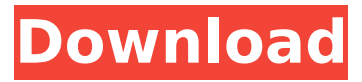

#### **AutoCAD Crack Free [Win/Mac]**

Versions AutoCAD Full Crack has undergone several major revisions since its release in 1982. Its first major revision, AutoCAD Cracked Version 2001, was released in September 2001. Its second major revision, AutoCAD Cracked 2022 Latest Version 2011, was released in September 2010 and was available for the Mac OS X platform. It added.igx (igx) as a native file format to support large file use. AutoCAD 2014 added several new features and improvements, such as a 3D modeling capability and the ability to link files to the internet and communicate via 2D and 3D links. In 2016, AutoCAD 2017 was released, which introduced the ability to build 3D models from documentation and schema. AutoCAD 2018 introduced the ability to build 3D models from CAD data without the need for a schema. This became available in late 2018 as an Early Access product (EA 2018) and is now a Feature Pack (FP 2018). AutoCAD 2019 introduced the ability to bring in a new style from an existing style. AutoCAD is a family of CAD applications. Each new version is available for the previous version and most older versions can import the new version's file format. For example, the AutoCAD 2015 file format can be imported in AutoCAD 2014. Types of use AutoCAD is used in a variety of ways. It can be used in the engineering industry to create 3D models, 2D technical drawings, and 2D construction drawings. CAD design applications are used for drafting mechanical, electrical, and plumbing drawings. Computer-aided design AutoCAD is used for the preparation of a computer-aided design and the creation of three-dimensional models. It is also used in architectural, industrial, and mechanical fields. Software industry AutoCAD is used in the creation of 2D and 3D CAD drawings. In 1982, architectural and industrial designers began to use Computer-Aided Design (CAD) for the planning of product and building design. Designers begin with the 2D computer-aided design (CAD) software before moving to the more complex 3D CAD (3D-CAD) software. Because the number of options available increases, the user often takes a tour of available options. The tour is known as the "UI process" (user interface). The final result is a set of 2D or 3D drawings that show how

#### **AutoCAD Crack**

Plugins for Autodesk suite of products AutoCAD 2022 Crack allows third party companies to create plugins to enhance its functionality. These plugins work with AutoCAD Serial Key's COM interfaces. AutoCAD Cracked Version 2014 introduced three "completely new" plug-ins. Alongside they come with many new basic features. There are over 5,000 third party plug-ins available on the Autodesk Exchange Apps. When AutoCAD Serial Key was sold to Autodesk, two critical third party plugins, AEC Plugin and the "Filter Manager" Plugin were also sold. They were purchased by Autodesk in their merge with it and the sale of the plugin was no longer possible. The AEC Plugin by Autodesk is a filter for AEC. It allows users to view, identify, highlight, mask and analyse 3D surfaces. The Filter Manager

Plugin by Autodesk is used to manage the numerous layers. It can provide additional features for special projects. Overlays A number of features can be overlaid on top of drawings using an overlay. This can be done in 2D or 3D. All models are stored in the database. Overlays are available in all layers and make them more easily visible and usable. 3D models An earlier version of AutoCAD Crack (AutoCAD 2000) had restricted the users to create 3D models. This restriction was removed with AutoCAD 2004. The user can create a 3D model from a 2D drawing by using a 3D model workspace, which is then saved as an AutoCAD DWG or DXF file. The user can also create a 2D drawing from a 3D model by using a 3D view, which is then saved as a 2D drawing. In addition to that, a 3D view can be saved as a DXF or 3D DWG file. In AutoCAD LT there are different functions, which are used to create 3D models. Type of views AutoCAD allows users to view drawings in three ways: 2D view A 2D view allows users to view only the contents of one layer of the drawing. The user can view the entire drawing or a subset of it. 3D view A 3D view allows users to view the entire drawing in three dimensions. The user can view the entire drawing or a subset of it. 3D perspective view A 3D perspective view allows users to view the entire af5dca3d97

# **AutoCAD Crack+**

First make sure you have a valid license. If you do not have a valid Autodesk license, you must have a valid student, teacher, or personal license. Step 1: To activate Autodesk Autocad 2017 1. Go to the Autodesk Autocad homepage and sign in. 2. Go to the "Autocad" product and click "Activate" on the top right corner. You must have Autocad on the machine you are trying to activate. 3. Click on the "Get the Crack" link. 4. A window will open. Please click on "Install Crack" and agree to the terms and conditions. 5. Once you have installed, launch the Autocad application and you will see the activation screen. Follow the instructions and you will be up and running. Step 2: Create a new project If you have not already created a new project, go to the New Project dialog box. Step 3: Set your preferences On the New Project dialog box you will see a number of options that can be used to fine tune the way Autocad works for your needs. Step 4: Add a drawing When you create a new project, Autocad asks if you want to save all drawings in a drawing set or save the current drawing in your active drawing set. To open your active drawing set, click on "Manage Active Drawing Sets". You will then see your Active Drawing Sets on the left hand panel. Step 5: Add a new drawing To create a new drawing, click on "Add New Drawing" on the left hand panel. You will then see the New Drawing dialog box. Step 6: The new drawing interface The interface of the new drawing is where you will do all of your drawing work. Autocad allows you to draw geometric shapes. In order to do so, first you will select a "Shape Tool." To select a shape tool, click on the arrow to the right of the Name dropdown menu. 1. Click on the arrow to the right of the Name drop-down menu. This opens up the shape tool menu. 2. From the shape tool menu, you will see a list of available shape tools. 3. To select a shape tool, choose the shape tool from the list. As an example, if you

## **What's New in the AutoCAD?**

Clone objects: Tap into the AutoCAD knowledge you already have, creating clones of complex objects with just one tap, without having to customize and build your own cloning scripts. It's as simple as that. The Cloner, Cloner Assistant, and Cloning Wizard all combine to help you create. Automatic Windows handling in UI: Enjoy an improved user interface for regular and dialog box windows, with an all-new way to manage them that's easier than ever. New 3D modeling and editing: Create and edit 3D objects and surfaces with more accuracy and speed than ever. Bring your 3D designs to life without tools as much as possible. Enhanced 2D drawing: New interactive drawing tools, including 2D transformation tools, an enhanced snap tool, a dynamic annotation tool, and more, help you create new designs more accurately and efficiently. Enhanced text: Discover new features in AutoCAD text, including accurate typesetting, comprehensive layouts, and an improved paragraph tool. New sub-object-based tools in drawing and command windows: Now when you're creating a drawing, the new sub-object-based tools, such as create region, create freeform region, and create polyline, help you create and edit objects more efficiently. Command windows, such as the Annotation, Measure, and Annotate command windows, have new sub-object-based tools, which are especially useful when you're doing detail-oriented editing of your drawing. New editing tools and functions: Assignments and editing functions improve your productivity, especially for users of complex drawing tools. You can work with editing tools directly from contextual ribbon menus. Unique guides for annotating: The new Annotation and Plot Annotations windows offer a unique set of tools to annotate in AutoCAD, such as different colors and line widths, which help you draw more effectively. Customizable status bar: The Status Bar can be customized to suit your preferences and create a much more user-friendly experience. Powerful raster images: Import more than 40 raster image formats, and export to more than 30. Generate color swatches and create color groups easily. Customizable table: The Table Tools window has also been

# **System Requirements For AutoCAD:**

Requires: Bunch of stuff. Steam client to connect to the game. Additional Notes: A Steam account is required to log in. A copy of the game can be downloaded and installed on another computer, then the game can be accessed using steam without the installation of the game itself. This has the added benefit of you not needing a retail copy of the game and possibly being able to trade in your copy of the game. Savegames from the retail version of the game cannot be imported into the GOG version. You'll

<https://kingspremiumhemp.com/wp-content/uploads/2022/08/vinisha.pdf> <https://jovenesvip.com/wp-content/uploads/2022/08/vallcai.pdf> <https://www.turksjournal.com/wp-content/uploads/2022/08/strewik.pdf> <https://www.barbiericonsulting.it/wp-content/uploads/2022/08/inguzylo.pdf> https://heidylu.com/wp-content/uploads/2022/08/AutoCAD Crack Download X64.pdf <http://thetruckerbook.com/2022/08/10/autocad-crack-with-license-code-free-download-2022/> <http://applebe.ru/2022/08/10/autocad-crack-free-24/> <http://steamworksedmonton.com/autocad-2023-24-2-2022-new/> <http://www.giffa.ru/who/autocad-crack-product-key-mac-win/> <http://wp2-wimeta.de/autocad-23-0-crack-with-license-key-for-windows-final-2022/> <http://feelingshy.com/autocad-crack-free-mac-win-3/> <https://www.holidaysincornwall.com/wp-content/uploads/2022/08/AutoCAD-16.pdf> <http://e-360group.com/?p=9049> <https://www.cooks.am/wp-content/uploads/2022/08/AutoCAD-24.pdf> <http://www.bayislistings.com/autocad-crack-2022-10/>